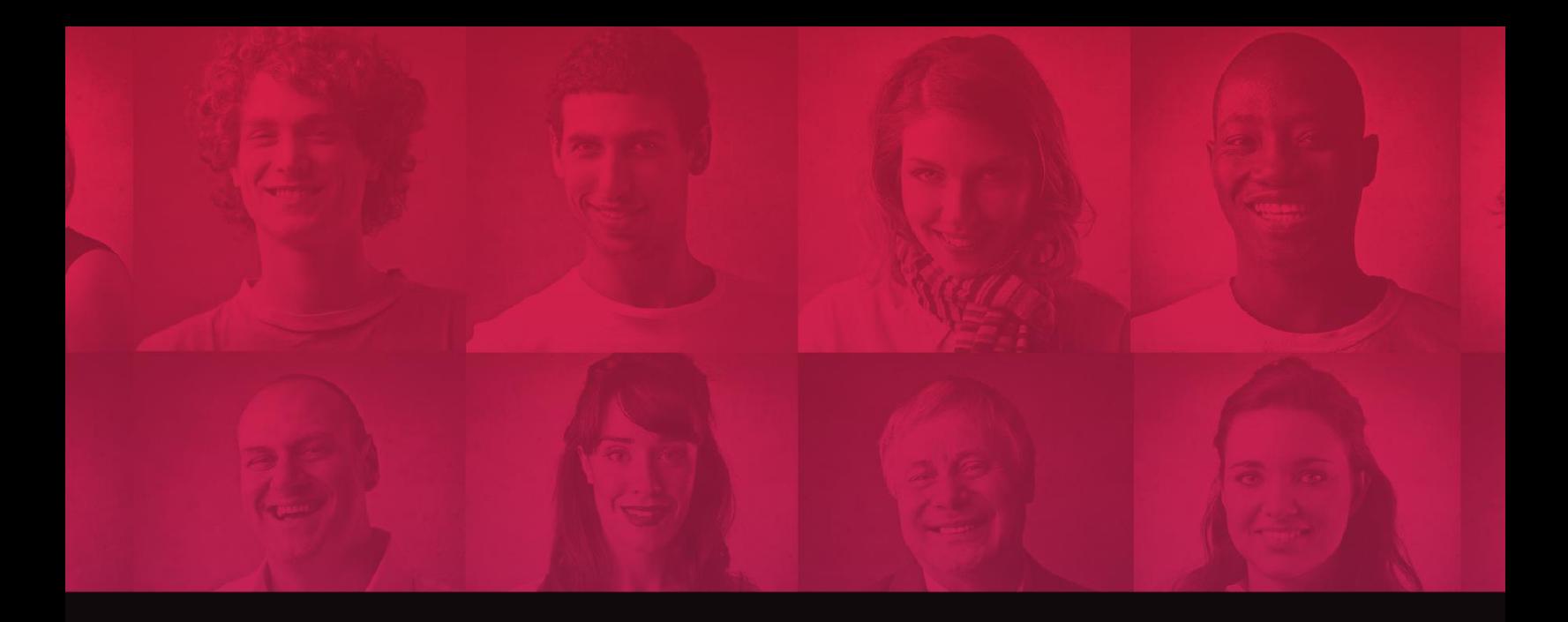

# GOVERLAN | REACH

Extend the reach of your IT services with the industry's Extend the reach of your IT services with the industry's most preferred, powerful and secure solution most preferred, powerful and secure solution

# Security Whitepaper

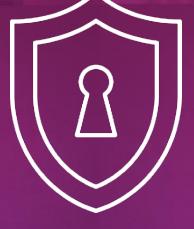

GOVERLAN.COM

Last updated on: December 16, 2020

### **Table of Contents**

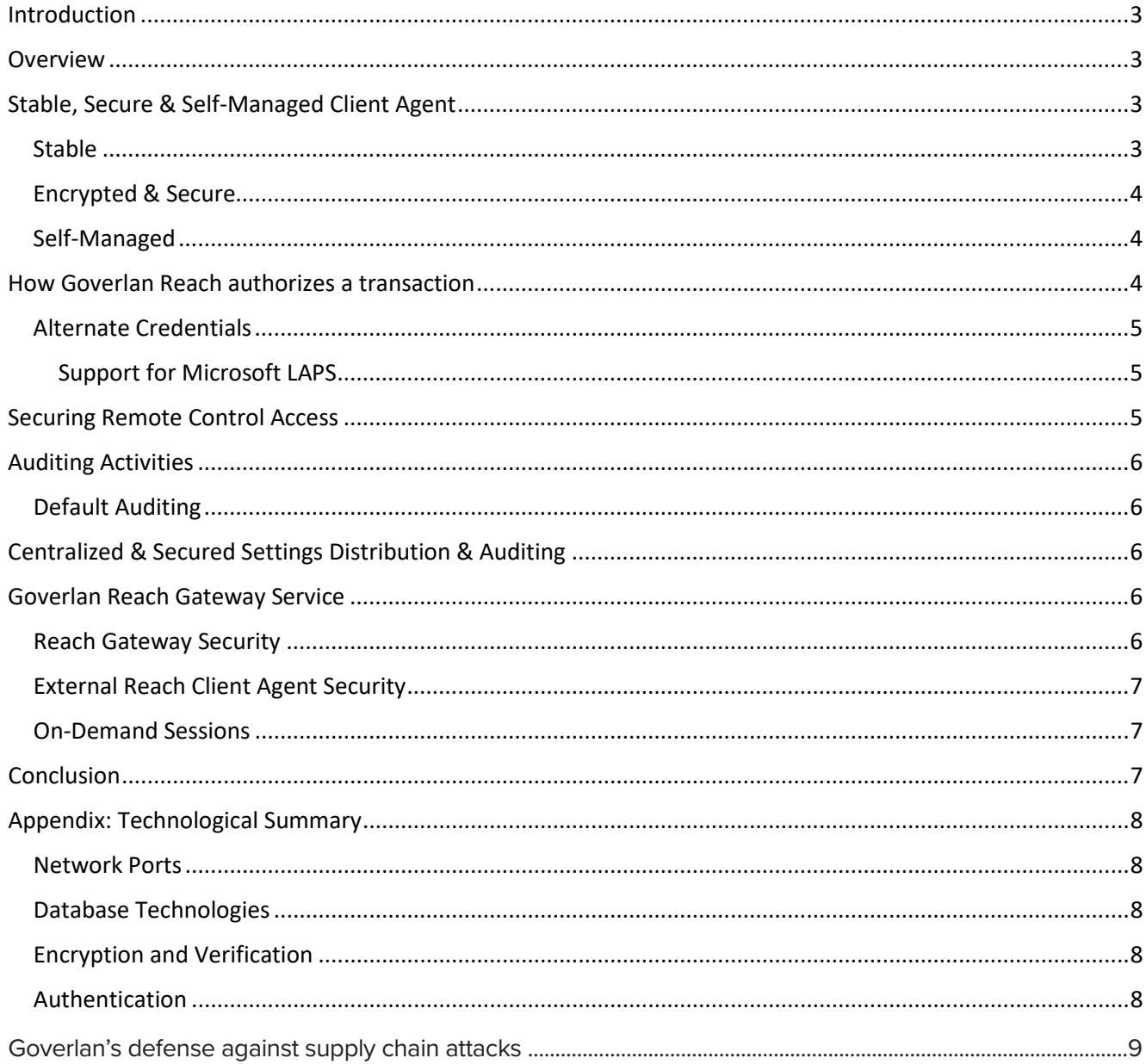

sales@goverlan.com | 888.330.4188 (US) | +1 305.442.4788 (INT) GOVERLAN.COM

### Introduction

Goverlan Reach is a powerful remote administration solution targeted towards enterprise IT and MSPs. This document includes all security concepts used in Goverlan Reach such as encryption, authentication, and authorization mechanisms.

### Overview

Goverlan Reach is a combination of desktop software (known as the Reach Console) and an optional server software (known as the Reach Server). The Reach Console is installed on each operator's machine. The optional Reach Server is not required for most of Goverlan Reach's features. However, it's presence enhances the security and auditing offerings of Goverlan Reach. The Goverlan Reach Server can be installed on any server class machine.

Using Goverlan Reach, the operator can perform a comprehensive set of administration tasks on remote machines either inside or outside of the corporate network. It does so by communicating with the Goverlan Reach Service Client Agent that is installed on each remote machine (this process can be automated by Goverlan Reach). Goverlan Reach also manages Active Directory items such as user computer or group objects.

The Goverlan Reach solution allows an operator to perform the following duties with total security:

- Perform Active Directory account management.
- Perform administrative duties on remote computers silently and without end-user interaction.
- Take over a remote computer's screen, keyboard and mouse.

### Stable, Secure & Self-Managed Client Agent

Goverlan Reach requires a Client Agent on the remote machines to be able to perform remote administration tasks.

Any new installation of software on a computer is always of great concern to IT administrators as:

- It introduces a new unknown that may affect system stability.
- A Client Agent can be corrupted or made unavailable by the end users, rendering remote administration unavailable.
- $\bullet$  It introduces a new entry point on each remote machine which can be used to compromise a system.

These concerns are design principals in Goverlan since the inception and ongoing development of Goverlan Reach Client Agents.

Since the production release in 1999, the Goverlan Reach Client Agents have been installed on computers and business critical servers within large infrastructures with no report of system degradation or any other issues. We realize that we offer a solution to ease IT management tasks and not to burden them by introducing instabilities or security breaches.

#### Stable

The Goverlan Reach Client Agents are less than 20MB in size with no external dependencies (for instance the .Net framework). The Goverlan Reach Client Agent is compatible with Windows 7 to the latest Microsoft operating systems and is available in 32 & 64 bit architectures.

CONTACT GOVERLAN sales@goverlan.com | 888.330.4188 (US) | +1 305.442.4788 (INT) GOVERLAN.COM

The Goverlan Reach Client Agent Service spends 99% of its time in an idle state waiting for requests from a Goverlan Reach operator. Every 30 seconds, it performs a self-cleaning to release unused memory to maintain a very low footprint.

#### Encrypted & Secure

All communications between the Reach Console and the Goverlan Reach Client Agents or the Reach Client Agents and the Reach Server take place via 3 TCP ports. All ports are configurable.

- Reach Client Agents Listen on 22000 by default when operating inside the corporate network. This port is not used when Client Agents outside of the corporate network.
- Reach Servers Listen on 22100 and 15155 by default.

To ensure a secure connection and protect against malicious hacking, our communication protocol encrypts all data transmitted between the Reach Console, Client Agents and server at the lowest level. Goverlan Reach uses AES 256-bit encryption.

Once the data frame is decrypted on the client side, the frame is then securely authenticated using Microsoft SSPI (Security Service Provider Interface). Microsoft's SSPI technology allows clients and servers to establish and maintain a secure channel, provide confidentiality, integrity, and authentication. Using SSPI, Goverlan Reach guarantees the identification of the administrator to the client and impersonates the administrator's credentials locally to authorize the request.

#### Self-Managed

The Goverlan Reach Client Agents are self-managed. There is no need to manually pre-install them on your machines to use Goverlan Reach. Installation, maintenance, and removal of Client Agents are automatically performed by the Goverlan Reach Console remotely\*.

If an end-user tampers with the Client Agents (service stopped or disabled, files deleted), the Goverlan Reach Console automatically re-installs and initializes the Client Agents, and the administrator can continue with their work.

### How Goverlan Reach authorizes a transaction

An important aspect of the Goverlan Reach security model is that it uses native Windows Local Account or Active Directory authentication and privileges. No proprietary authentication takes place while executing a task in Active Directory or on a remote machine.

Every transaction is performed under the credentials of the Goverlan Reach operator (or specified alternate credentials) and is approved/rejected and audited by the native Windows security layer. If a user does not hold the necessary privileges to perform an action, Goverlan Reach simply returns an Access Is Denied message. Essentially, Goverlan Reach does not provide its user with any more privileges than the ones allocated to them in Active Directory.

- The installation, update, or removal of the Goverlan Client Agents always requires local administrative privileges on a client machine.
- $\bullet$  Initiating a remote control session requires local administrative privileges on the remote machine by default (this can be configured).†
- Active Directory actions are authenticated and approved using the Goverlan operator's native account privileges.
- Performing management tasks on a remote machine requires local administrative privileges.

Security White White<br>Security White<br>National White

- \* Remote installation and maintenance of the Client Agents local administrative privileges and access to administrative shares.
- connection methods such as inte<br>of the Goverlan security model. connection methods such as Intel vPRO, MSRDP, VNC, and Telnet/SSH. Authentication and encryption of these protocols fall outside the scope Goverlan's authentication and encryption methods apply to communication via the Goverlan protocol only. Goverlan RC using alternative

#### In the event a Governation Reach operator does not hold the required privileges to perform an action, alternation, alternation, alternation, alternation, alternation, alternation, alternation, alternation, alternation, al can be used. Government Reach can save the provided credentials in an encrypted local database. The provided local data base of the provided credit data base of the provided credit data base of the provided credit data bas Alternate Credentials

Alternative credentials can be confided for individual mathematical machines, IP ranges, AD domains or External Sites. Considering can be used continued or External Sites. Considerably can be used to the presumption of the also be stored for any remote control protocol that Governlan supports, such as Intel vPRO, Telnet/SSH, VNC, and RDP. In the event a Goverlan Reach operator does not hold the required privileges to perform an action, alternate credentials can be used. Goverlan Reach can save the provided credentials in an encrypted local database.

also be stored for any remote control protocol that Goverlan supports, such as Intel vPRO, Telnet/SSH, VNC, and RDP. Alternate credentials can be configured for individual machines, IP ranges, AD domains or External Sites. Credentials can

#### helpdesk engineers and system administrators can enjoy the convenience of a IT remote support solution while security Support for Microsoft LAPS

As of Goverlan v9.01.20, Microsoft Local Administrator Password Solution (LAPS) is supported. Using Goverlan Reach, helpdesk engineers and system administrators can enjoy the convenience of a IT remote support solution while security compliance stays tight with MS-LAPS.

#### Once the Goverlan Reach Client Agents are installed on your machines, Goverlan Reach operators will be able to initiate Securing Remote Control Access on a machinistrative privileges on a material and

Once the Goverlan Reach Client Agents are installed on your machines, Goverlan Reach operators will be able to initiate remote control sessions. By default, an operator must hold local administrative privileges on a machine to remote control .<br>OTP ("One Time Password") that is generated by the Goverlan Reach Server and displayed to the end user. it except in the case of "On-Demand" sessions with external machines. On-demand sessions require the exchange of an

The behavior of Goverlan Reach on the client machine (remote control operating modes) can be configured as follows:  $m$  in this notification band  $m$  about the administrator  $\mu$  allows the administrator  $\mu$ 

- The remote control session is automatically approved, and a visual notification banner is displayed on the client machine. This notification banner provides information about the administrator and allows the end-user to terminate the session or to send a message to the operator. This is the default behavior.
- The end user is prompted to approve the remote control session before it is started.
- The remote machine is set into a locked state prior to the start of the remote control session.
- **•** Remote control services are disabled on the local machine.
	- No visual notification is displayed on the end-users' machine (Stealth mode).

Additional behaviors can be defined after a remote control session is terminated:

- **Display a** Set the machine in a locked state.
- Log off the user.
- Display a notification message to the end user indicating that the machine was remote controlled.
- Send a notification email to someone.

### Auditing Activities

Accountability and traceability are essential to a remote administration solution. Goverlan Reach registers an audit trace for every action executed by the operator.

Goverlan Reach auditing provides the following information:

- The identity of the administrator who initiated the action (login ID)
- The name and IP address of the machine from which the action originated.
- The identity of the user logged-in to the machine if any.
- The start date & time stamp of the action.
- The end date & time stamp of the action.
- The action that was performed by the operator.

#### Default Auditing

By default, Goverlan Reach audit traces are registered locally on the remote machine in the application event log.

Centralized and secured auditing can be configured using the Goverlan Reach Server (See: Centralized & Secured Settings Distribution and Auditing)

### Centralized & Secured Settings Distribution & Auditing

Goverlan Reach security and auditing settings are centrally configurable and manageable via the Goverlan Reach Server or the Goverlan Reach Group Policy Admin Template.

Global configurations are available such as communication ports, remote control session approval modes and notifications, auditing and many other aspects of control.

### Goverlan Reach Gateway Service

The Goverlan Reach Gateway Service is a component of the Goverlan Reach Server. The Gateway Service allows Goverlan Reach Console operators to support systems that are outside of the corporate network. These external endpoints may be equipped with the Goverlan Reach Client Agent and are available for management regardless of their location.

#### Reach Gateway Security

The Goverlan Reach Gateway Service will require an inbound "Port Address Translation" (Port Forwarding) rule from the internet to the network where the Goverlan Reach Gateway Service is located. This may be a DMZ or other network location.

Since the Reach Gateway Service is required to be exposed to the internet, there are several layers of security that the Goverlan Reach Gateway service employs.

- AES 256 Bit end to end encryption
- Unique Goverlan Account ID verification on both the External Client Agents and the Reach Gateway Service
- TLS 1.2 configuration with an option for a customer supplied TLS certificate.

#### sales@goverlan.com | 888.330.4188 (US) | +1 305.442.4788 (INT) GOVERLAN.COM

#### External Reach Client Agent Security

Once the Goverlan Reach Client Agent has established a connection with your Reach Gateway Service using the above security features, it will also require one of the following:

- A local Windows admin account
- A OTP (One Time Password) that is generated by the Goverlan Reach Server.

#### On-Demand Sessions

OTPs are generated by the end user and given to the Reach Operator. The Reach Operator then enters the OTP into the Reach Console and is allowed access to the remote system.

The end user also can elevate the session and allow the Reach Operator to access UAC protected areas.

Upon ending the remote assistance session, the end user will be able to review all management tasks that were performed on the local machine during the session.

### Conclusion

Goverlan Reach has been designed to fulfill the remote administration needs of many diverse business models while preserving security and integrity. This is done by integrating with the existing security infrastructure instead of adding a proprietary layer of authentication and hosted credential stores.

All communication is encrypted and then authenticated before being processed. All remote executions are audited and can be traced.

Finally, the security settings controlling the behavior of Goverlan Reach can be securely distributed and controlled centrally.

We believe that the level of security provided with the implementation of Goverlan Reach will answer all security requirements. If some security concerns have not been addressed by this document, please ask our support department at www.goverlan.com/support.

### Appendix: Technological Summary

#### Network Ports

#### Network ports used by Goverlan Reach

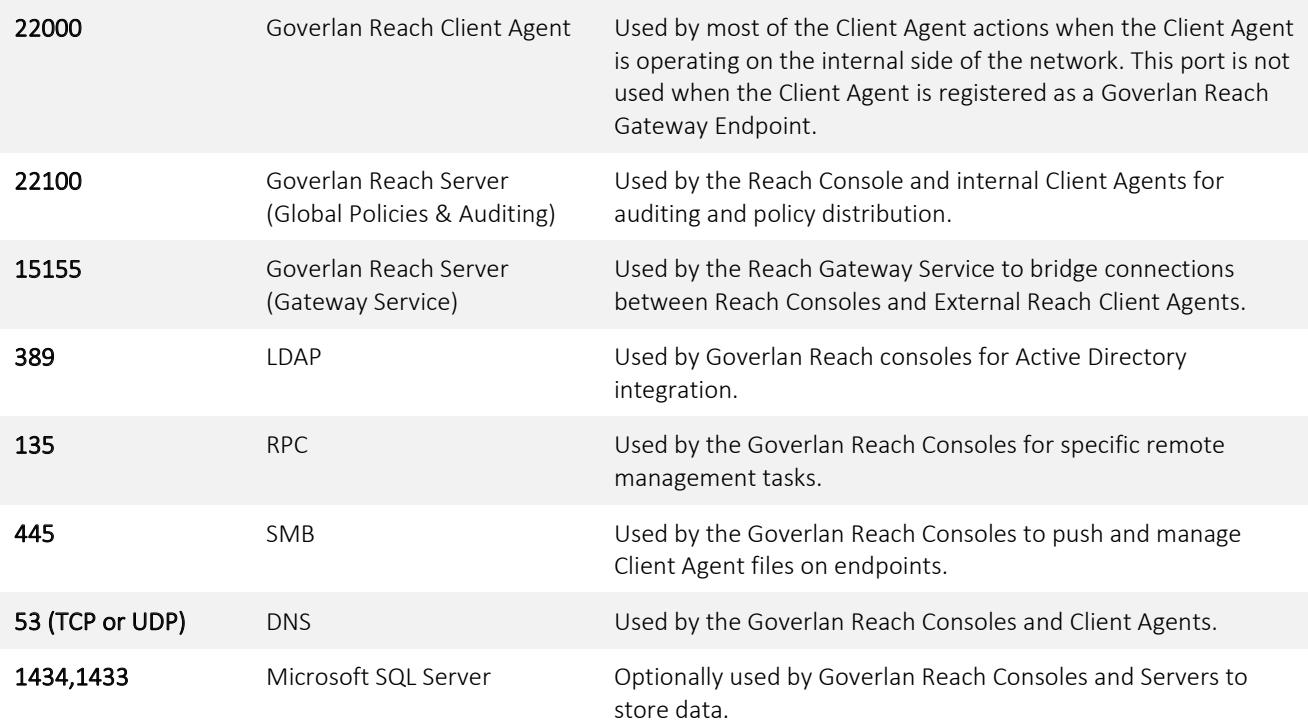

#### Database Technologies

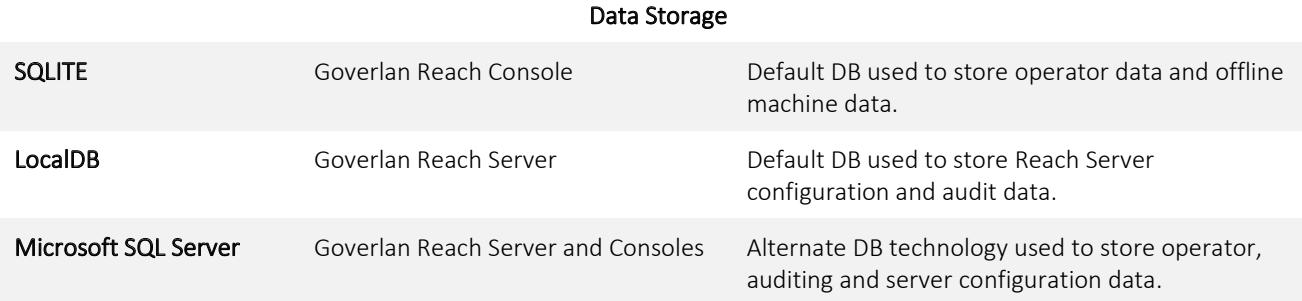

#### Encryption and Verification

- AES 256 Bit Encryption used on all endpoints.
- Optional TLS 1.2 used with all external Reach Client Agents and Servers via the Goverlan Reach Gateway Service.

#### Authentication

- Windows SSPI authentication (Kerberos or NTLM supported)
- One-Time-Password exchange (for On-Demand Sessions)

#### sales@goverlan.com | 888.330.4188 (US) | +1 305.442.4788 (INT) GOVERLAN.COM

## Goverlan's defense against supply chain attacks

Potential buyers seek to understand what steps their tech vendors are taking to prevent their products from becoming the first stage in a supply-chain attacks.

#### Here are some of the crucial mechanisms that Goverlan has in place to protect itself and its customers

• The deployment of a security team to enforce security compliance in our infrastructure; control and monitor network accesses, define employee policies and provide security awareness training.

- Isolation of the development infrastructure, team, and processes to prevent external influence or penetration.
- The implementation of a Secure Software Development Life Cycle (SSDLC) which includes code change scanning and logging, code-checking certification, and random code reviews.

 $\bullet$  The implementation of strict access controls, multi-factor authentication, and ubiquitous activity logging ensure only appropriate access to sensitive systems.

.<br>135 Reach and the Governo description of the Government of the Government of specific resolutions of socretion including background checks where appropriate, non-disclosure agreements, and principals of segregation of • Implementation of strict confidentiality, business ethics, and code of conduct policies for Goverlan employees, duties, need to know, and least privilege to protect against malicious or inadvertently dangerous acts.

#### Goverlan is fully committed in keeping its customers safe and secure against external threats  $\frac{1}{3}$  attacks used by the Governance and Client Agents. Denote and Client Agents. Agents. Agents. Agents. Agents. Agents. Agents. Agents. Agents. Agents. Agents. Agents. Agents. Agents. Agents. Agents. Agents. Agents. and attacks

1434,1433 Microsoft SQL Server Optionally used by Goverlan Reach Consoles and Servers to In the event a breach occurs within our products, Goverlan will provide immediate response and remediation by<br> taking the following steps:

Database Technologies • Dedicate all relevant workforce toward the analysis of the attack to define its payload and consequences, execute code clean up, develop and publish a fix.

- SQLITE Government and distribution and distribution operator data and offline data and offline operator data a<br>SQLITE CONSOLER • Notify its customer base of the breach and provide remediation steps.
- Notify authority
- Update its security policies to prevent further such attack.

No software company can guarantee to be 100% foul proof against a breach. But rest assured that Goverlan integrates security processes of the highest level to keep its customer safe.